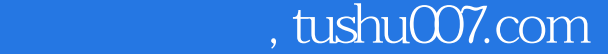

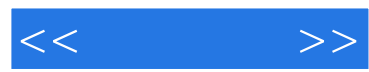

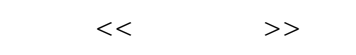

- 13 ISBN 9787115143204
- 10 ISBN 711514320X

出版时间:2006-3

页数:272

字数:427000

extended by PDF and the PDF

更多资源请访问:http://www.tushu007.com

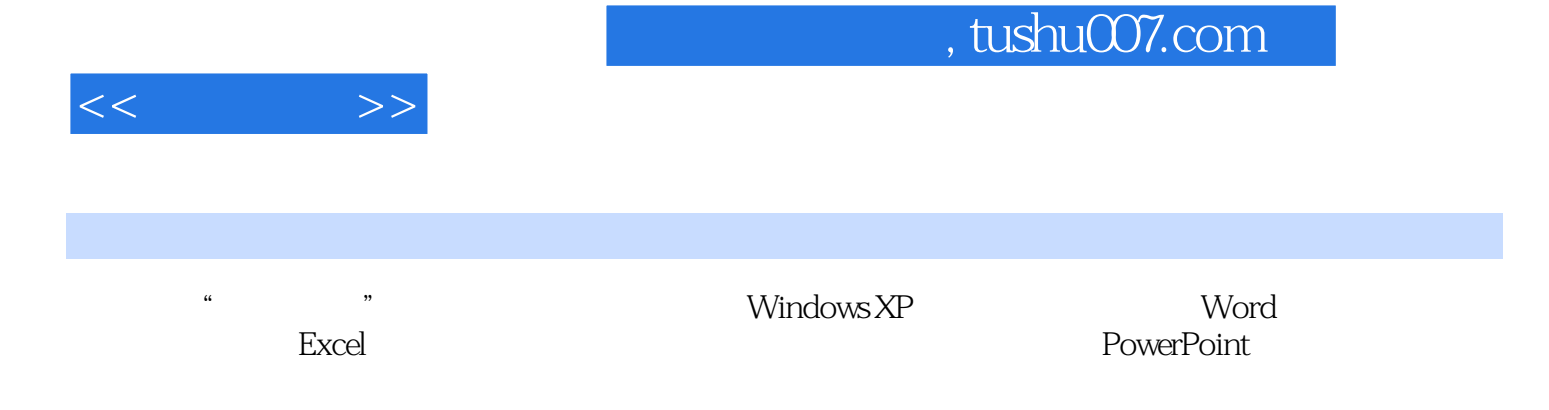

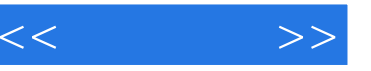

第1章 Windows XP与办公软件简介 11.1 Windows XP基础知识 11.1.1 多媒体教学光盘的使用 11.1.2 Windows XP 31.1.3 Windows XP 31.1.4 Windows XP 61.1.5 entry 61.2 Windows XP and  $71.21$  " 71.2.2 Windows XP 71.2.3 Windows XP 91.2.4 Windows XP 101.2.5 Windows XP 111.3 111.3 1 11.3.1 Office 2003 111.3.2 121.3.3 12 15 15 2 Windows XP  $162.1$  /  $162.1.1$   $172.1.2$  $172.1.3$   $182.1.4$   $182.1.5$   $192.1.6$  $192.2$  /  $202.2.1$   $202.2.2$  $212.23$  212.2.4  $222.25$  "  $232.3$  Windows XP  $242.3.1$   $242.3.2$  $262.33$   $262.34$   $27$   $28$   $28$  3  $\frac{1}{2931}$  293.1 293.2  $303.21$   $4$   $303.2.2$   $313.2.3$  Windows XP  $323.3$  " "  $333.31$   $333.3.2$   $343.4$  $353.41$  ABC  $353.4.2$   $363.4.3$  $373.5$   $383.5.1$   $383.5.2$   $393.5.3$  $393.6$   $413.6.1$   $413.6.2$   $42$ 章知识点 43思考题 43第4章 从零起步——Word 2003基本操作 444.1 启动与退出Word 2003 444.2 454.2.1 Word 454.2.2 474.2.3 484.2.4 494.2.5 514.3 524.3.1 524.3.2 534.3.3 534.3.3 544.3.4 554.3.5  $574.36$  604.37 / 624.4 634.41  $634.4.2$   $634.4.3$   $664.4.4$   $694.4.5$ 704.4.6 724.4.7 74 77 77 5 ——Word 2003 785.1 Word 2003 785.1.1 795.1.2  $805.1.3$   $815.1.4$   $835.1.5$  $855.1.6$   $885.1.7$   $905.2$   $915.2.1$   $915.2.2$  $925.23$   $935.24$   $955.3$ 965.3.1 965.3.2 975.3.3 985.3.4  $995.4$   $1005.4.1$   $1005.4.2$   $1025.4.3$  $1035.4.4$   $1035.4.5$   $105$   $108$   $108$   $6$  $-$  Word 2003  $109$   $109$   $113$   $119$   $7$  $\text{---}\text{Excel 2003} \hspace{1cm} 1207.1 \hspace{2cm} \text{Excel 2003} \hspace{1cm} 1207.2 \hspace{1cm} \text{Excel}$ 1217.2.1 Excel 1217.2.2 1227.3 1237.3.1 1237.3.2 1257.3.3 1257.3.3 1277.3.4 1287.3.5  $1317.36$   $1327.4$   $1357.41$ 1357.4.2 1367.4.3 1367.4.4 1367.4.4 1367.4.5 138 139 139 8 ——Excel 2003 1408.1  $1408.1.1$   $1418.1.2$   $1428.1.3$  $1438.1.4$   $1468.1.5$   $1478.1.6$  $1488.2$   $1518.2.1$   $1518.2.2$ 1528.2.3 1538.2.4 1538.2.4 1558.3 Excel 1588.3.1  $1588.32$   $1588.3.3$   $1628.3.4$   $1638.3.5$ 1648.3.6 1668.3.7 1688.3.8 1688.4

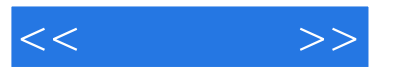

 $1698.4.1$   $1698.4.2$   $171$   $172$ 172 9 ——Excel 2003 173 173 管理表 178本章知识点 182第10章 从零起步——PowerPoint基本操作 18310.1 PowerPoint基础操 18310.1.1 PowerPoint 2003 18310.1.2 PowerPoint 18410.1.3 18510.1.4 18610.1.5 18710.2 18810.2.1 18810.2.2 18810.2.3 18910.2.3 19110.2.4  $19110.25$  19210.2.6  $19310.27$ 19510.3 19610.3.1 19610.3.2 19610.3.2 19810.3.3 19910.3.4 **20110.3.5 20210.3.6 20210.3.6** 20310.3.7  $20410.4$   $20510.4.1$   $20510.4.2$   $20810.4.3$  $20910.4.4$   $21010.4.5$   $21110.5$   $21210.5.1$ 21210.5.2 212 213 213 11 ——PowerPoint  $203$  214  $214$  214  $221$  12 ——Internet  $22612.1$   $22612.1.1$   $22712.1.2$ 22812.1.3 22912.1.4 23112.2 23112.3  $23212.31$   $23212.32$   $23312.4$  "IE " 23412.4.1 "IE " 23412.4.2 "IE " 23412.4.3 "IE  $\frac{235125}{235125}$  23812.6 240 241 题 241第13章 融会贯通——Internet办公应用 24213.1 局域网 24213.1.1 访问局域网中的信息 24313.1.2 24313.2 24313.2 24313.2.1 24313.2.2 Outlook 邮件系统 24513.3 使用网络传真 24813.4 使用NetMeeting进行网络会议 25113.5 使用MSN即时 25313.6 25513.7 256 256 257 257 257 14 25814.1 25814.1 25814.1.1 USB 25814.1.2  $260141.3$   $261142$   $2621421$ 26214.2.2 26214.3  $26214.3$   $26414.31$   $26414.3.2$  $26714.33$   $26714.4$   $26914.41$   $-$ WinRAR 26914.4.2  $-$  2005 27114.4.3  $-$  2005 272

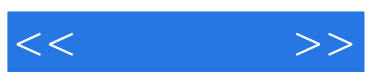

本站所提供下载的PDF图书仅提供预览和简介,请支持正版图书。

更多资源请访问:http://www.tushu007.com